## INDIAN SCHOOL SOHAR PRE-FINAL EXAMINATION (2015-2016) INFORMATICS PRACTICES (065)

- Please check that this question paper contains 4 printed pages.
- Please check that this question contains 5 questions.
- Please write down the Serial Number of the question before attempting it.

| Class: XI Maximum M Date: 14-02-2016 Time Allowed                       |                             |
|-------------------------------------------------------------------------|-----------------------------|
| Note: (i) All the questions are compulsory.                             | 1000 1000 00 0 11000 5      |
| (ii) Answer the questions after carefully reading the text.             |                             |
| 1.                                                                      |                             |
| a) What is System Software? Write one point of difference between       | Compiler and Interpreter. 2 |
| b) Differentiate between Volatile and non-Volatile Memory.              | 2                           |
| c) Write Short note on :-                                               | 2                           |
| i) Digital Certificate ii) Firewall                                     |                             |
| d) What does a bus mean?                                                | 1                           |
| e) What is an Operating System? Name the types of Operating Syste       | m. 2                        |
| f) What are the disadvantages of OCR?                                   | 1                           |
| 2.                                                                      |                             |
| a) What are the differences between a getText() and getPassword() n     | nethods?                    |
| b) Differentiate between the following                                  |                             |
| i) Runtime and Logical Error.                                           | 2                           |
| ii) if and switch                                                       | 2                           |
| c) Write the name of the method which is used to enter value using d    | ialog of                    |
| JOptionPane control                                                     | 1                           |
| d) Which function is used to substitute NULL values in a query result   | t? 1                        |
| e) Define the term Alternate and Candidate keys using suitable example. | mple. 2                     |
| f) Differentiate between CHAR and VARCHAR datatypes.                    | 2                           |
| g) Write four advantages of DBMS.                                       | 2                           |
| h) What are Constraints?                                                | 1                           |
| i) What is the use of UPDATE command?                                   | 1                           |
| j) Explain Sysdate and Now function.                                    | 2                           |

```
3.
a) What will be the output of the following code segments?
                                                                                                   2
   i) int a=10;
      int b=12;
      int x=5, y=6;
      while (a<=b)
      if (a\%2 == 0)
      x=x+y;
      else
      x=x-y;
      a=a+1;
      System.out.Println(x);
   ii) int num=6;
                                                                                                   2
      num=num+1;
      if(num>5)
      ¡TextField1.setText(" "+num);
      ¡TextField1.setText(" "+(num+5));
                                                                                                   2
b) Rewrite the following if-construct using switch case statement:
      if (ch=='Y'){
      opt=opt-10;
      ilabel1.setText(" "+opt);
      }
      else
      if (ch=='y'){
      opt+=10;
      ¡Label1.setText(" "+opt);
      }
      else
      jLabel1.setText("Back to home");
c) Rewrite the following fragment using for loop:
                                                                                                   2
      int s=0;
      while(s \le 13){
      if(s\%2==2){
       System.out.println("Color is red");
      else{
```

System.out.println("Color is blue"); }

```
System.out.println("New color"); s=s+1; }
```

d) Rewrite the corrected program after removing errors, underline the corrections:

```
int x=Integer.ParseInt(txtnum.getText);
int i=1;
do(i<=x){
   txtresult.setText(x);
   i==i+2;
}while;</pre>
```

e) Write Java code to print the following series in a text area named as displaytext.

1 2 4 8 16 32 64 128

f) Write a program to check whether a given number is an Armstrong number or not.

(e.g.: 
$$371 = 3^3 + 7^3 + 1^3$$
)

g) Read the following case study and answer the questions that follows:

The Milton Casting Company has developed an application to calculate the wage of its workers. The Wage rates are Rs.150/- (per day) for male and Rs.130/- for females.

2

2

2

2

1

2

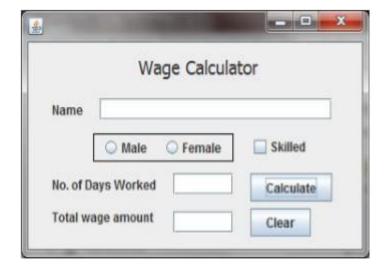

An additional amount Rs.50/- per day is paid if worker is skilled

- i) Calculate and display the Total Wage amount in the relevant text box when Calculate Button is clicked.
- ii) When Clear Button is clicked, all the text boxes ,radio buttons and check box get cleared and Male option is selected.
- iii) Ensure that the user does not enter a negative or a zero value in No of days worked text field.

  If a negative or Zero value is entered, then the text field should be made blank and a warning message should be displayed.

## 4.

a) Write the SQL commands for the following:

School bus: Table structure

| Column name | Data Type   | Constraint |
|-------------|-------------|------------|
| RtNo        | Char(4)     |            |
| Routes      | Varchar(25) | Not Null   |
| Distance    | Int(3)      |            |
| Transporter | Varchar(30) |            |
| Charges     | Int(4)      |            |

## Table data:

| RtNo | Routes  | Distance | Transporter | Charges |
|------|---------|----------|-------------|---------|
| R1   | Sohar   | 10       | Ali Tra     | 1000    |
| R2   | Tareef  | 20       | Speed Tr    | 3000    |
| R3   | Saham   | 30       | Ahmed Co.   | 4500    |
| R4   | Shinas  | 50       | Bhalla Co.  | 3000    |
| R5   | Cornish | 20       | Zuhail Tr.  | 2000    |

|            | i. Create table "Schoolbus" based on the table structure given above.                                   | 2 |
|------------|----------------------------------------------------------------------------------------------------|---|
|            | ii. Insert a new row with values: R6, Falaj, 25, Gulf Tr., 4000.                                        | 1 |
|            | iii. Add Primary key constraint on Rtno.                                                                | 1 |
|            | iv. Change the name of column Charges to Fare.                                                          | 1 |
|            | v. Display RtNo, Transporter and charges for saham route school bus.                                    | 1 |
|            | vi. Display all the details from above table in ascending order of Distance.                            | 1 |
|            | vii. Increase the charges of Bhalla Co. by 20.                                                          | 1 |
| V          | viii. List the details of Transporters travelling through routes starting with S as the first character | 1 |
|            | ix. Add a new Column No_of_Students as Integer(3) into the table.                                       | 1 |
|            | x. List the Rtno,No_of_Students,Routes from Schoolbus whose charges are above 3000;                     | 1 |
|            | xi. Change the Transporter of Cornish to Sahara Tra.                                                    | 1 |
|            | xii. Remove column Distance.                                                                            | 1 |
| b)         | Write the output of the following Queries:                                                              |   |
|            | i) Select $2\%5 + pow(5,2)$ ;                                                                           | 1 |
|            | ii) Select DayofMonth('2016-02-11')%5;                                                                  | 1 |
|            | iii) Select Round(768.15,-2),Truncate(768.15,-2);                                                       | 1 |
|            | iv) Select Char(87,72.9,"78.9");                                                                        | 1 |
| c)         | Remove the errors(if any) from the following queries and rewrite the corrected ones.                    |   |
|            | <ul><li>i) Select Dayname(date());</li></ul>                                                            | 1 |
|            | ii) Select Instr("Schoolbus","h");                                                                      | 1 |
| <b>5</b> . |                                                                                                    |   |
| a)         | Name any two e-governance websites of India.                                                            | 1 |
|            | How has e-learning benefited the students                                                               | 1 |
|            | Describe any two positive impacts of e-business.                                                        | 2 |
|            | What are the limitations of e-learning?                                                                 | 1 |
| ,          |                                                                                                    | - |